# Занятие 22. Циклы и итерации. Оператор While

## План занятия

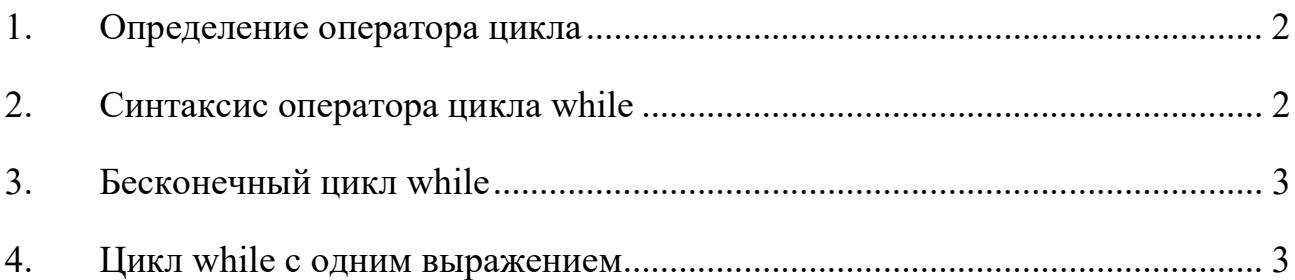

### 1. Определение оператора цикла

Циклы — это инструкции, выполняющие одну и ту же последовательность действий, пока действует заданное условие.

#### 2. Синтаксис оператора цикла while

Универсальным организатором цикла в языке программирования Python (как и во многих других языках) является конструкция while. Слово "while" с английского языка переводится как "пока" ("пока логическое выражение возвращает истину, выполнять определенные операции"). Конструкцию while на языке Python можно описать следующей схемой:

while условное выражение:

инструкции

Инструкция while выполняет инструкции, пока условное выражение не вернет значение False.

Схема работы оператора цикла while приведена ниже:

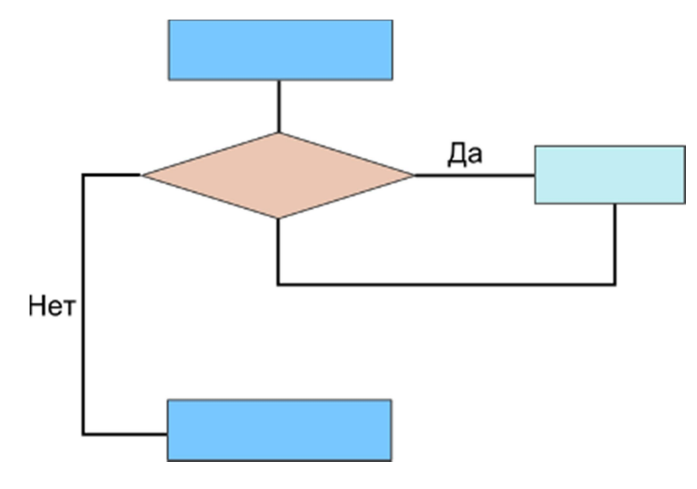

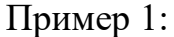

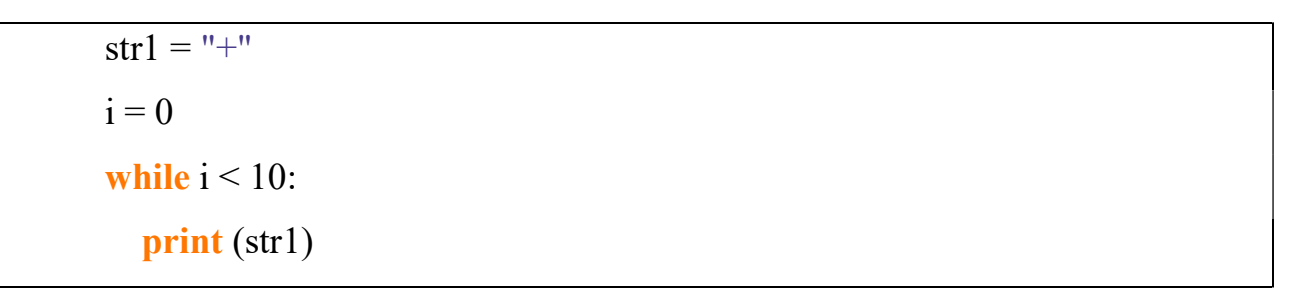

 $i = i + 1$ 

Здесь і - переменная цикла, принимающая значения от 1 до 9 (это условие цикла) включительно с шагом.

#### 3. Бесконечный пикл while

Цикл становится бесконечным если условие никогда не станет ложью поэтому вы должны относиться с вниманием к циклам, в которых используется while. Такие циклы называются "бесконечным циклом".

Бесконечные ЦИКЛЫ МОГУТ полезны  $\bf{B}$ клиент-серверном программировании, где сервер должен работать постоянно, что бы клиенты могли с ним работать.

Пример 2:

```
var = 1while var == 1: # This constructs an infinite loop
  num = raw input("Enter a number :")
  print "You entered: ", num
print "Good bye!"
```
#### 4. Цикл while с одним выражением

По аналогии с оператором if – если цикл while содержит единственное действие, то оно может быть помещено в той же строке:

```
flag = 1while (flag): print 'Given flag is really true!'
print "Good bye!"
```